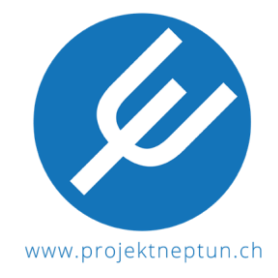

# **Ablauf DOA (Dead On Arrival) Prozess für Lenovo Geräte**

**WICHTIG: Die DOA-Frist beträgt bei Lenovo 6 Tage ab Lieferscheindatum! Bei einem DOA Fall kann zwischen einer Gutschrift, einem Austausch oder einer Reparatur ausgewählt werden.** 

**Es gibt zwei verschiedene Arten von DOA:** 

- **a) "klassischer DOA" = Gerät hat einen technischen Hardware-Defekt (z.B. Gerät läuft nicht, stürzt ab oder macht Geräusche. Der Defekt ist während dem Betrieb bemerkbar).**
- 1. Ruf die Lenovo Premier Support Hotline unter 0800 110 229 an und melde den Defekt als **DOA** an. Bitte gib an, ob du eine Reparatur (kann bei fehlendem Lagerbestand schneller sein als ein Austausch) oder einen Austausch, bzw. eine Gutschrift für dein Gerät bevorzugst. **Erwähne unbedingt,** dass du dein Gerät über **Projekt Neptun** bezogen hast! Für die Verarbeitung braucht Lenovo ausserdem deine **Rechnungskopie**.
- 2. Der Fall wird von Lenovo überprüft (kann bis zu zwei Wochen dauern).
- 3. Du erhältst von Lenovo eine DOA-Freigabe per E-Mail.
- 4. Bei einer Reparatur des Gerätes wird ein Lenovo Servicetechniker die Reparatur gemäss den OnSite Garantie (Vor-Ort-Garantie) Bestimmungen durchführen.
- 5. Für einen Austausch, bzw. eine Gutschrift sende die DOA-Freigabe per E-Mail an den Projekt Neptun Vertriebspartner Computacenter TS GmbH: ch.sales.ts@computacenter.ch.

Folgende Angaben müssen in der E-Mail enthalten sein: Bestell-, Typen-, Artikelund Seriennummer des defekten Geräts, Information, ob ein Austausch oder eine Gutschrift erwünscht ist. Du findest die Artikel- und Seriennummer auf dem beiliegenden Lieferschein, der Verpackung und auf der Unterseite des Gerätes (teilweise unter dem Akku).

- 6. Der DOA wird von Computacenter TS GmbH überprüft.
- 7. Du wirst von Computacenter TS GmbH per E-Mail über die Rückgabe des defekten Geräts informiert (Ablehnung / Austausch inkl. Lieferfrist des Austauschgeräts, bzw. Gutschrift). Bei Austausch oder Gutschrift bekommst Du einen Brief mit beiliegendem Lieferschein und Rücksendeetiketten, damit für Dich keine weiteren

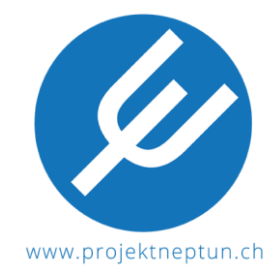

Kosten entstehen. Bitte sende das Gerät in der Originalverpackung und mit allen darin enthaltenen Zubehörteilen zurück.

8. Austausch / Gutschrift wird ausgeführt. **Achtung:** Falls ein Austauschgerät direkt beim Vertriebspartner an Lager ist, erhältst Du dieses umgehend nach der Einsendung des defekten Geräts. Ansonsten muss das Laptop bei Lenovo neu für Dich produziert werden. In so einem Fall kannst Du Dich via E-Mail an Projekt Neptun wenden, um kostenlos ein Ersatzgerät zu erhalten, welches Du während der Wartezeit nutzen kannst[: kontakt@projektneptun.ch.](mailto:kontakt@projektneptun.ch) Alternativ kannst Du Dich auch für eine Gutschrift entscheiden.

### **b) "Inside Damage" = Karton intakt, Gerät mit äusserlich sichtbaren Schäden (z.B. Kratzer, gebrochene Teile, Beulen oder beschädigte Komponente. Der Defekt ist ohne Betrieb bemerkbar).**

- 1. Melde den Defekt beim Projekt Neptun Vertriebspartner Computacenter TS GmbH per E-Mail an: ch.sales.ts@computacenter.ch. Folgende Angaben müssen in der EMail enthalten sein: Bestell-, Typen-, Artikel- und Seriennummer des defekten Geräts, Fotos vom Defekt, Information, ob Austausch oder Gutschrift erwünscht ist. Du findest die Artikel- und Seriennummer auf dem beiliegenden Lieferschein, der Verpackung und auf der Unterseite des Geräts (teilweise unter dem Akku).
- 2. Der DOA wird von Computacenter TS GmbH überprüft (kann bis zu zwei Wochen dauern).
- 3. Du wirst von Comuptacenter TS GmbH per E-Mail über die Rückgabe des defekten Geräts informiert.
- 4. Abschliessend wird der Austausch oder die Gutschrift ausgeführt. **Achtung:** Falls ein Austauschgerät direkt beim Vertriebspartner an Lager ist, erhältst Du dieses umgehend nach der Einsendung des defekten Geräts. Ansonsten muss das Laptop bei Lenovo neu für Dich produziert. In so einem Fall kannst Du Dich via E-Mail an Projekt Neptun wenden, um kostenlos ein Ersatzgerät zu erhalten, welches Du während der Wartezeit nutzen kannst: kontakt@projektneptun.ch.

Alternativ kannst Du Dich auch für eine Gutschrift entscheiden.

## **DOA (Dead on Arrival) process for Lenovo devices**

**IMPORTANT: The DOA period for Lenovo devices is 6 days from the delivery note date! In a DOA case, you can choose between a credit note, an exchange, or a repair.** 

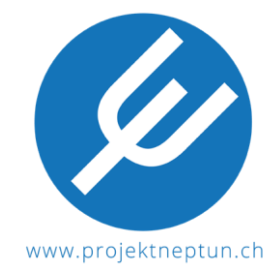

#### **There are two different types of DOA:**

- **a) "classic DOA" = device has a technical defect (e.g. device does not run, crashes or makes noises. The defect is noticeable during operation).**
- 1. Call the Lenovo Premier Support on 0800 110 229 and report the defect as **DOA**. Be sure to **mention** that you purchased your device through **Projekt Neptun**. Lenovo will also need **your copy of the invoice** for processing.
- 2. The case will be reviewed by Lenovo (may take up to two weeks).
- 3. Lenovo will email you a DOA approval.
- 4. If the device is repaired, a Lenovo service technician will perform the repair in accordance with the OnSite Warranty.
- 5. Send the DOA approval by e-mail to the Projekt Neptun distribution partner Computacenter TS GmbH: ch.sales.ts@computacenter.ch . The following information must be included in the email: Order number, article and serial number of the defective device, information whether a replacement or a refund is desired. You will find the article and serial number on the enclosed delivery note, the packaging and on the bottom of the device (partly under the battery).
- 6. The DOA is checked by Computacenter GmbH.
- 7. You will be informed by Computacenter TS GmbH by email about the return of the defective laptop (rejection / replacement incl. delivery period for replacement device, resp. refund). In case of exchange or refund you will receive a letter with enclosed delivery note and return labels, so that no further costs arise for you.
- 8. Exchange / refund will be executed. Attention: If a replacement device is directly in stock at the supplier, you will receive it immediately after sending in the defective device. Otherwise the laptop must be produced for you at Lenovo first. In this case you can contact Projekt Neptun via email to receive a free replacement device which you can use during the waiting period: kontakt@projektneptun.ch. Alternatively, you can opt for a refund in such a case.
- **b) "inside damage" = cardboard intact, device with externally visible damage (e.g. scratches, broken parts, dents or damaged components. The defect is noticeable without operation).**

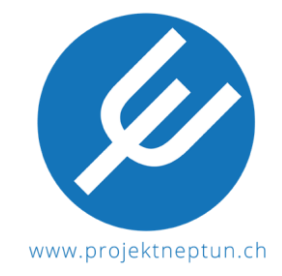

- 1. Report the defect to the Projekt Neptun distribution partner Computacenter TS GmbH by e-mail: ch.sales.ts@computacenter.ch. The following information must be included in the email: Order number, article and serial number of the defective device, photos of the defect, information whether a replacement or a refund is desired. You will find the article and serial number on the enclosed delivery note, the packaging and on the bottom of the device (partly under the battery).
- 2. The DOA is checked by Computacenter TS GmbH (can take up to two weeks).
- 3. Computacenter TS GmbH will inform you by email about the return of the defective device.
- 4. Finally, the exchange or the refund will be executed. **Attention**: If an exchange device is directly in stock at the supplier, you will receive it immediately after sending in the defective device. Otherwise the laptop must be produced for you at Lenovo. In such a case you can contact Projekt Neptun via email to receive a free replacement device, which you can use during the waiting period: **kontakt@projektneptun.ch.** Alternatively, you can opt for a refund in such a case.

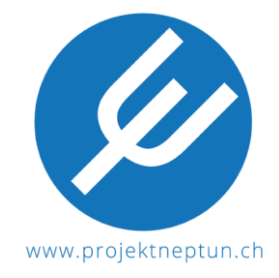

## **Processus DOA (Dead On Arrival) pour les appareils Lenovo**

**IMPORTANT : La période de DOA pour Lenovo est de 6 jours à partir de la date du bon de livraison ! Dans un cas de DOA, vous pouvez choisir entre une note de crédit, un échange ou une réparation.** 

**Il y a deux types différents de DOA :** 

- **a) "DOA classique" = l'appareil présente un défaut technique (par exemple, l'appareil ne fonctionne pas, s'écrase ou fait du bruit. Le défaut est perceptible pendant le fonctionnement).**
- 1. Appeler le service téléphonique Lenovo Premier Support au 0800 110 229 et signaler le défaut en tant que **DOA**. **Mentionne absolument** que tu as acheté ton appareil via **Projekt Neptun**. Lenovo a également besoin d'**une copie de ta facture** pour le traitement.
- 2. Le cas sera examiné par Lenovo (peut prendre jusqu'à deux semaines).
- 3. Lenovo vous enverra par courriel une approbation DOA.
- 4. Si l'appareil est réparé, un technicien Lenovo effectuera la réparation conformément aux conditions de la garantie sur site (OnSite Warranty).
- 5. Envoyer l'approbation DOA par courriel au Projekt Neptun distributeur Computacenter TS GmbH : ch.sales.ts@computacenter.ch. Les informations suivantes doivent être incluses dans le courriel : Numéro de commande, type, numéro d'article et numéro de série de l'appareil défectueux, information si l'échange ou le remboursement est souhaité. Vous trouverez le numéro d'article et le numéro de série sur le bon de livraison ci-joint, sur l'emballage et sur le fond de l'appareil (en partie sous la batterie).
- 6. Le cas DOA est contrôlé par Computacenter TS GmbH.
- 7. Vous serez informé par Computacenter TS GmbH par courriel du processus de retour de l'appareil défectueux (refus / échange, y compris le délai de livraison pour l'appareil de remplacement resp. remboursement). En cas d'échange ou de remboursement, vous recevrez une lettre avec un bon de livraison et des étiquettes de retour, qu'il n'y aura pas d'autres frais pour vous.

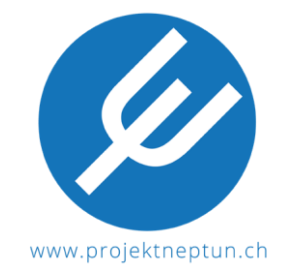

Échange / remboursement sera exécuté. **Attention :** Si un appareil de remplacement est directement en stock chez le distributeur, vous le recevrez immédiatement après l'envoi de l'appareil défectueux. Sinon, l'ordinateur portable doit être produit pour vous chez Lenovo. Dans ce cas, vous pouvez contacter Projekt Neptun par courriel pour recevoir un appareil de remplacement gratuit que vous pouvez utiliser pendant la période d'attente : kontakt@projektneptun.ch.

Alternativement, vous pouvez opter pour un remboursement dans un tel cas.

- **b) "inside damage" = carton intact, dispositif présentant des dommages visibles de l'extérieur (par exemple, rayures, pièces cassées, bosses ou composants endommagés). Le défaut est perceptible sans opération).**
- 1. Signaler le défaut au Projekt Neptun distributeur Computacenter TS GmbH par courriel : ch.sales.ts@computacenter.ch. Les informations suivantes doivent être incluses dans le courriel : Numéro de commande, type, numéro d'article et numéro de série de l'appareil défectueux, photos du défaut, informations si le remplacement ou le remboursement est souhaité. Vous trouverez le numéro d'article et le numéro de série sur le bon de livraison ci-joint, sur l'emballage et sur le fond de l'appareil (en partie sous la batterie).
- 2. Le cas DOA est contrôlé par Computacenter TS GmbH (peut prendre jusqu'à deux semaines).
- 3. Vous serez informé par Computacenter TS GmbH par courriel du processus de retour de l'appareil défectueux (refus / échange, y compris le délai de livraison pour l'appareil de remplacement / remboursement).
- 4. Échange / remboursement sera exécuté. **Attention :** Si un appareil de remplacement est directement en stock chez le distributeur, vous le recevrez immédiatement après l'envoi de l'appareil défectueux. Sinon, l'ordinateur portable doit être produit pour vous chez Lenovo. Dans ce cas, vous pouvez contacter Projekt Neptun par courriel pour recevoir un appareil de remplacement gratuit que vous pouvez utiliser pendant la période d'attente : kontakt@projektneptun.ch. Alternativement, vous pouvez opter pour un remboursement dans un tel cas.